Paper-ID: VGI<sub>-199523</sub>

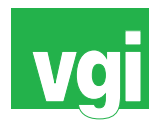

# **Umwandlung der Budapester stereographischen Koordinaten in**  $\ddot{\text{o}}$ sterreichische Gauß-Krüger-Koordinaten

Lászlo Bácsatyai<sup>1</sup>

<sup>1</sup> Universität für Forstwirtschaft und Holzindustrie, Bajcsy-Zsilinszky Str. 4, H-9400 *Sopron*

VGI – Österreichische Zeitschrift für Vermessung und Geoinformation 83 (4), S. 227–233

1995

## BibT<sub>F</sub>X:

```
@ARTICLE{Bacsatyai_VGI_199523,
Title = {Umwandlung der Budapester stereographischen Koordinaten in {\"o}
   sterreichische Gau{\ss}-Kr{\"u}ger-Koordinaten},
Author = {B\{\check{z}a\}c}satyai, L{\check{z}a}szlo,
Journal = {VGI -- {\"O}sterreichische Zeitschrift f{\"u}r Vermessung und
   Geoinformation},
Pages = {227--233},
Number = {4},
Year = {1995},
Volume = \{83\}}
```
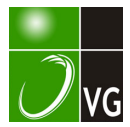

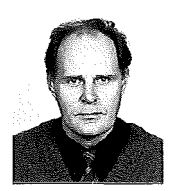

## Umwandlung der Budapester stereographischen Koordinaten in österreichische Gauss-Krüger-Koordinaten

László Bácsatvai, Sopron

### Zusammenfassung:

Im laufe des OTKA(Staatliche Stiftung für wissenschafliche Untersuchungen in Ungarn)-Forschungsprojektes "Untersuchung des Verlandungsprozesses des Neusiedler Sees" zur einheitlichen Verarbeitung der topographischen Messungsergebnisse in Zusammenarbeit des Lehrstuhls für Geodäsie, TU für Forst- und Holzwissenschaften, Sopran, mit dem Institut für Photogrammetrie und Fernerkundung, TU Wien, ist die Aufgabe entstanden, die ungarischen stereographischen Koordinaten in die österreichischen Gauss-Krüger-Koordinaten (M34) umzuwandeln und damit die horizontalen Festpunktnetze der beiden benachbarten Länder zu verbinden. In diesem Artikel wird über die zu diesem Zweck ausgearbeiteten und bei der Untersuchung verwendeten Umwandlungsmethoden berichtet. Außerdem werden im Anhang die in dieser Arbeit verwendeten neuen Formeln für den Übergang von der stereographischen Projektion zur Gauss-Kugel abgeleitet.

Hinweis: Eine umfangreiche Publikation über die inzwischen abgeschlossene Auswertung der topographischen Meßdaten ist gegenwärtig am Institut für Photogrammetrie und Fernerkundung in Vorbereitung. Diese Auswertung wurde vom österreichischen Bundesministerium für Wissenschaft und Forschung gefördert.

## 1. Ausgangssituation

Zur Verbindung des Budapester stereographischen Projektionssystems mit dem österreichischen Gauss-Krüger-System mit dem Mittelmeridian 34 von Ferro (M34) standen insgesamt 16 in beiden Systemen bekannte Festpunkte zur Verfügung. Aus diesen 16 gemeinsamen Punkten sind 9 Punkte in Österreich, 4 Punkte in Ungarn zu finden, 3 Punkte sind Grenzpunkte. Die Liste der Festpunkte mit ihren Koordinaten sind in der Tabelle 1 angegeben.

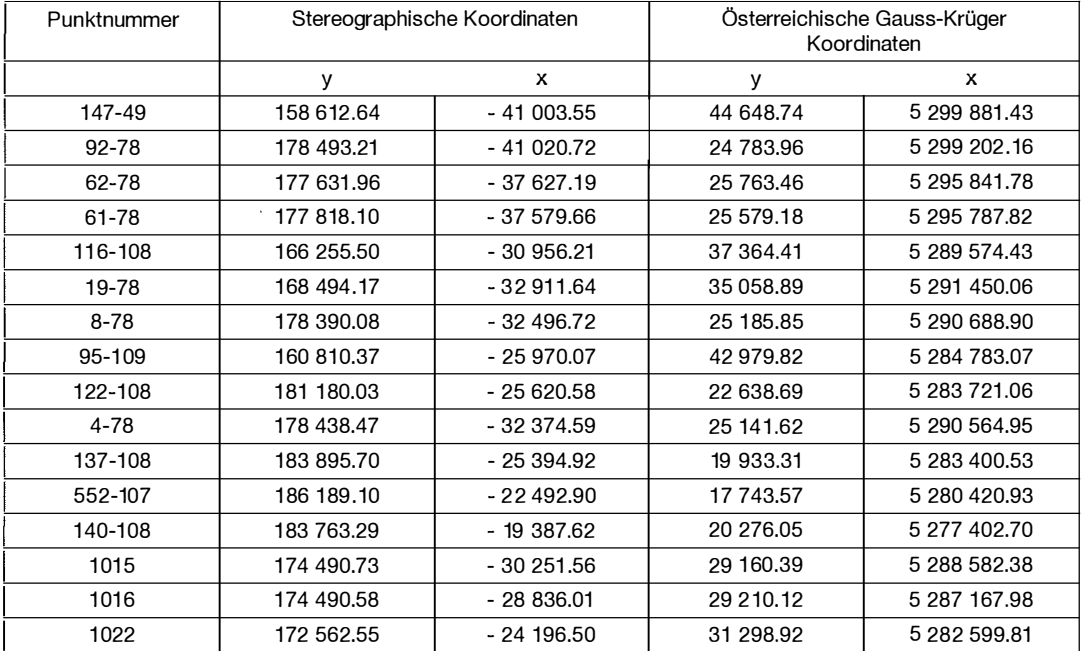

Tabelle 1

Die Daten der Budapester stereographischen Projektion:

Projektion: konforme Projektion des Ellipsoids auf die Gauss-Kugel,  $R = 6378512.966$  m konforme Abbildung der Gauss-Kugel auf die Ebene

Einheiten: Meter Sphäroid: Ellipsoid von Bessel 1841

geogr. Normalbreite auf dem Ellipsoid:

46° 32' 43,41035"

auf der Gauss-Kugel: 46° 30' 00,00000"

- Skalierungsfaktor (Reduzierung) an der Mittel-<br>breite: 1.000000 1.000000
- geogr. Länge des Mittelmeridians:
	- 36° 42' 53,5733" auf dem Ellipsoid (von Ferro),

0° 00' 00,0000" auf der Gauss-Kugel geogr. Breite des Ursprungs:

47° 29' 09.63803" auf dem Ellipsoid, 47° 26' 21,1372" auf der Gauss-Kugel Orientierung der Projektion:

Süd - West

### 2. Ermittlung der Transformationsparameter

Aufgrund der gemeinsamen Punkte wurden Transformationsparameter der ebenen Helmert-Transformation und der räumlichen Ähnlichkeitstransformation zur Umwandlung Budapester stereographischer Koordinaten in österreichische<br>Gauss-Krüger-Koordinaten berechnet. Die Gauss-Krüger-Koordinaten berechnet. Die Transformationsformeln, wie bekannt, sind die folgenden:

## a) Im Falle der ebenen Helmert-Transformation:

$$
y' = m \cdot [c \cdot (y - y_0) - s \cdot (x - x_0)] + y'_0
$$
  
x' = m \cdot [s \cdot (y - y\_0) + c \cdot (x - x\_0)] + x'\_0' (1)

wo die Koordinaten ohne Strich die stereographischen, die mit dem Strich die österreichischen Gauss-Krüger-Koordinaten, c und s - Sinus und Cosinus,  $m - \text{MaBstabsfaktor, } k_0, x_0$  $Y_0$ ,  $X_0$  die Koordinaten des Schwerpunktes der Festpunktmenge in den beiden Systemen, sind. Die Transformationsparameter sind die folgenden (Szádeczky-Kardoss, 1991):

 $y_0 = +175094.780$  m,  $x_0 = -$  30 507.528 m,  $y'_0 = +28547.936$  m,  $x'_0 = +5288816.874$  m  $m = 0.99978290$ ,  $m \cdot c = -0.99916968$ .  $m \cdot s = -0.035012650$ , der Drehungswinkel =  $-177^{\circ}59'35''$ .

Aufgrund der Unterschiede der originalen und der mit den Transformationsparametern gewonnenen Koordinaten der 16 Punkte wurden für die genäherte Schätzung der inneren Genauigkeit die folgenden Maßzahlen bestimmt:

$$
\mu_{y} = \pm \sqrt{\frac{\sum_{i=1}^{16} (y_{i} - y_{tr,i})^{2}}{16}} = \pm 0.173 \text{ m}
$$
 (a)  

$$
\mu_{x} = \pm \sqrt{\frac{\sum_{i=1}^{16} (x_{i} - x_{tr,i})^{2}}{16}} = \pm 0.197 \text{ m}
$$
 (b)

## b) Im Falle der räumlichen Ähnlichkeitstransformation:

Die Umrechnungsformeln zwischen den Projektionskoordinaten und den geographischen Koordinaten sind bekannt (z.B. Jordan-Eggert-Kneissl, 1 959). Für den Übergang von Budapester stereographischen Koordinaten zur Gauss-Kugel wurden die neu abgeleiteten Formeln

$$
ctg\lambda_{p} = \frac{1}{y} \cdot \left[ x \cdot \sin\varphi_{K} + \left( R - \frac{d^{2}}{4 \cdot R} \right) \cdot \cos\varphi_{K} \right],
$$
  

$$
\sin\varphi_{p} = \frac{1}{R + \frac{d^{2}}{4 \cdot R}} \left[ -x \cdot \cos\varphi_{K} + \left( R - \frac{d^{2}}{4 \cdot R} \right) \cdot \sin\varphi_{K} \right]
$$

benutzt (siehe Anhang).

Die Rechnungsformeln für die räumlichen Koordinaten mit dem Ausgangspunkt im Zentrum des Ellipsoids sind, wie bekannt:

$$
X = N \cdot \cos \Phi \cdot \cos A
$$
 (a)  
 
$$
Y = N \cdot \cos \Phi \cdot \sin A
$$
 (b)  
 
$$
Z = N \cdot (1 - e^{2}) \cdot \sin \Phi.
$$
 (c)

Die geographischen Koordinaten können aus räumlichen Koordinaten X, Y,Z aufgrund der Formeln (3/a) und (3/b) unter Beachtung des Zusammenhanges

$$
\tan A = \frac{Y}{X},\tag{4}
$$

bzw. aufgrund der Formel (3/c), die bezüglich  $\Phi$ implizit ist, mit Iteration berechnet werden.

Die räumliche Ähnlichkeitstransformation in Matrizenschreibweise lautet:

$$
\mathbf{X}' = \mathbf{X}_0 + m \cdot \mathbf{A} \cdot \mathbf{X},\tag{5}
$$

wo der Vektor X' die Koordinaten X', Y',Z', der Vektor X die Koordinaten X, Y, Z, der Vektor  $X_0$ die Verschiebungsparameter  $X_0, Y_0, Z_0$  des Koordinatensystems mit Strich in Bezug auf das Koordinatensystem ohne Strich, m der Maßstabsfaktor, A die Drehmatrix sind. Die Elemente der Drehmatrix sind die folgenden:

$$
\mathbf{a}_{11} = \cos\beta \cdot \cos\gamma
$$
  

$$
\mathbf{a}_{12} = \cos\beta \cdot \sin\gamma
$$

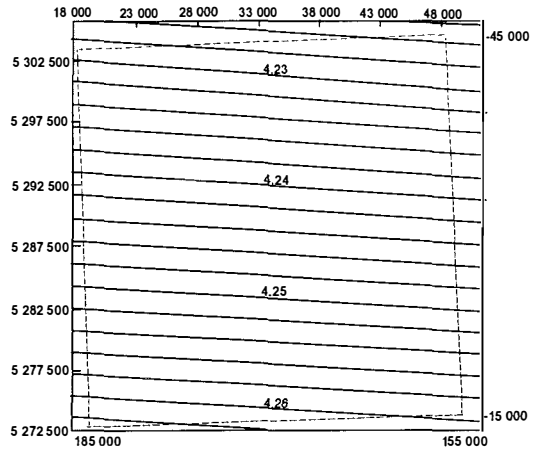

Abb. 1: Isolinien für die geographischen Breitenabweichungen  $\Delta\Phi$ 

 $a_{13} = -\sin\beta$  $\mathbf{a}_{21} = -\cos\alpha \cdot \sin\gamma + \sin\alpha \cdot \sin\beta \cdot \cos\gamma$  $\mathbf{a}_{22} = \cos \alpha \cdot \cos \gamma + \sin \alpha \cdot \sin \beta \cdot \sin \gamma$  $(6)$  $\mathbf{a}_{23} = \sin \alpha \cdot \cos \beta$  $\mathbf{a}_{31}$  = sin $\alpha \cdot \sin \gamma$  + cos $\alpha \cdot \sin \beta \cdot \sin \gamma$  $\mathbf{a}_{32} = -\sin\alpha \cdot \cos\gamma + \cos\alpha \cdot \sin\beta \cdot \sin\gamma$  $a_{33} = \cos \alpha \cdot \cos \beta$ 

In der Formel (6) bedeuten die Winkel  $\alpha$ ,  $\beta$  und  $\gamma$ entsprechend die Drehungen um die Achsen X, Y und  $Z$ .

Die Transformationsparameter  $X_0, Y_0, Z_0, m$ , sowie die Drehmatrix A wurden mit Hilfe der gemeinsamen Punkte (i=1,2,....,16) aus dem aufgrund der linearisierten Verbesserungsgleichungen

$$
v_{Xi} = X_0 + m \cdot X_i - m \cdot Z_i \cdot d\beta + m \cdot Y_i \cdot d\gamma - X'_i
$$
  
\n
$$
v_{Xi} = Y_0 + m \cdot Y_i + m \cdot Z_i \cdot d\alpha + m \cdot X_i \cdot d\gamma - Y'_i (7)
$$
  
\n
$$
v_{Xi} = Z_0 + m \cdot Z_i - m \cdot Y_i \cdot d\alpha + m \cdot X_i \cdot d\beta - Z'_i
$$

abzuleitenden Normalgleichungssystem mit 7 Unbekannten mit Iterationen berechnet, wobei die elementaren Winkelwerte da. dß. dy nach den einzelnen Iterationen in die Formeln (6) substituiert wurden. Nach der Lösung des Normalgleichungssystems muß noch zur Berechnung der Werte da, d $\beta$ , dy jeweils durch m dividiert werden

Die Drehmatrix A kann aus der Formel

$$
\mathbf{A} = \mathbf{A}_n \cdot \mathbf{A}_{n-1} \cdot \cdot \cdot \mathbf{A}_j \cdot \cdot \cdot \mathbf{A}_2 \cdot \mathbf{A}_1 \tag{8}
$$

berechnet werden, wo n die Anzahl der Iterationen  $A_i$  und die nach der j-ten Iteration erhaltene Drehmatrix ist. Die Elemente der Matrizen  $A_i$ können aus den Formeln (6) ermittelt werden. Praktisch gibt schon die zweite Iteration an-

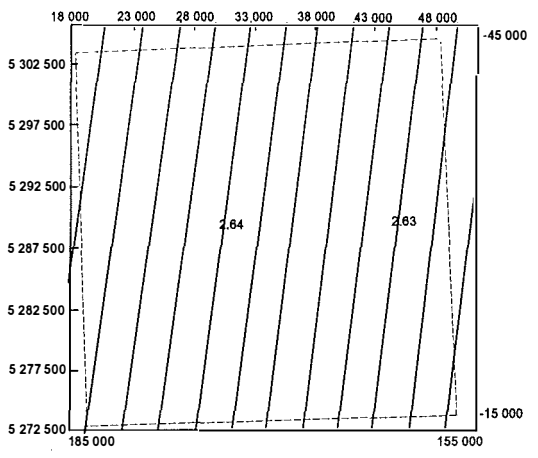

Abb. 2: Isolinien für die geographischen Längenabweichungen AA

nehmbare Ergebnisse, weil die Winkel  $\alpha$ ,  $\beta$  und  $\gamma$ genügend klein sind.

Der Wert des Maßstabsfaktors m kann durch die Multiplikation der aus den einzelnen Iterationen erhaltenen Maßstabsfaktoren, wie folgt, erhalten werden:

$$
m = m_n \cdot m_{n-1} \cdot \cdot \cdot m_i \cdot \cdot m_2 \cdot m_1 \tag{9}
$$

Die endgültigen Werte der Verschiebungsparameter  $X_0$ ,  $Y_0$ ,  $Z_0$  sind die für die einzelnen gemeinsamen Punkte erhaltenen aritmethischen Mittelwerte. Wenn neben der Drehmatrix A auch die Winkel  $\alpha$ ,  $\beta$  und  $\gamma$  zu berechnen sind, ist diese Aufgabe am einfachsten mittels der in den Zusammenhängen (6) gegebenen Ausdrücke für  $\alpha_{11}$  (oder  $\alpha_{12}$ ),  $\alpha_{13}$  und  $\alpha_{23}$  zu lösen.

Mit dem für die oben genannten Zusammenhänge geschriebenen Computerprogramm wurden mit Hilfe der 16 gemeinsamen Punkte die folgenden Transformationsparameter erhalten:

 $X_0 = 121,981$  m,  $\alpha = 0^{\circ}00'01,84288''$  $Y_0 = 80,885 \ m, \ \beta = 0^\circ 00' 03,25906''$  $Z_0$  = 184,686 m,  $\gamma$  = 0°00'02,36702",  $m = 0.9999633270.$ 

Ähnlich wie bei der ebenen Transformation wurden nach den Formeln (2/a) und (2/b) für die genäherte Schätzung der inneren Genauigkeit die folgenden Maßzahlen bestimmt:

 $\mu_{\rm v} = \pm 0.173$  m,  $\mu_{\rm x} = +0.156$  m.

#### 3. Transformation von Gitterpunkten

In weiterem wurden die entsprechenden Gauss-Krüger-Koordinaten für die  $5 \times 5$  km dicht

gelegenen, insgesamt 49 Gitterpunkte mit der runden stereographischen Koordinate zwischen  $y=155000 \ m$  und  $y=185000 \ m$ ,  $x=-45000 \ m$  und  $x=-15000$  m mit den beiden Transformationen berechnet. Diese Größe des Gitters wurde gewählt, um die 16, in beiden Systemen bekannten Festpunkte zu überdecken.

Aus den stereographischen und österreichischen Gauss-Krüger-Koordinaten der Gitterpunkte wurden die geographischen Koordinaten am für die beiden Projektionssysteme gültigen Bessel'schen Erdellipsoid berechnet; dann wurden für dieselben Gitterpunkte die geographischen Breiten- und Längenabweichungen, wie folgt, gebildet:

$$
\Delta \Phi = \Phi_{\text{GK}} - \Phi_{\text{St}}, \ \Delta A = A_{\text{GK}} - A_{\text{St}},
$$

wo  $\Phi_{GK}$ ,  $A_{GK}$  die aus den Gauss-Krüger-Koordinaten,  $\Phi_{St}$ ,  $A_{St}$  die aus den stereographischen Koordinaten berechneten geographischen Koordinaten sind.

Zu den mit den beiden Transformationen erhaltenen, in beiden Systemen bekannten Gitterpunkte wurden digitale Abweichungsmodelle angepaßt, und zwar so, daß den Projektionskoordinaten v,x als dritte Koordinaten die Werten  $\varDelta\Phi$ und  $\varDelta A$  zugeordnet wurden.

Die zu den mit der räumlichen Ähnlichkeitstransformation (Fall b)) erhaltenen Abweichungsmodellen gehörenden lsolinienskizzen sind in Abbildungen 1 und 2 zu sehen. Wie im Falle der geographischen Breite, so auch im Falle der geographischen Länge zeigen die Isolinien einen linearen Zusammenhang zwischen den durch die räumliche Transformation berechneten Projektionskoordinaten und den geographischen Koordinatenabweichungen  $\Delta\Phi$  und  $\Delta\Lambda$ , sodaß sie in der Form

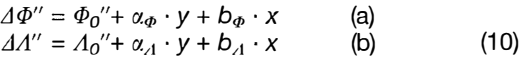

ausgedrückt werden können, und zwar sowohl im Budapester stereographischen, als auch im österreichischen Gauss-Krüger-Projektionssystem. Das mit der Strichellinie bezeichnete Viereck ist der stereographische Koordinatenrahmen mit obigen y und <sup>x</sup>- Koordinaten.

Die aufgrund der Projektionskoordinaten der 49 Gitterpunkte erhaltenen Koeffizienten für die Formeln (10/a) und (10/b) sind in der Tabelle 2 zusammengefaßt (die Werte y und x sind in Meter einzuführen).

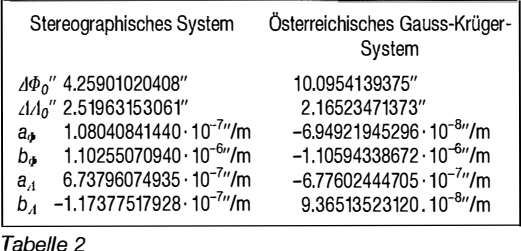

Daraus folgt, daß die Ergebnisse der zwischen dem Budapester stereographischen und dem österreichischen Gauss-Krüger Projektionssystem durchgeführten räumlichen Ähnlichkeitstransformation den aus der bekannten Koordinatenmethoden erhaltenen Ergebnissen äquivalent sind, wenn nach dem Übergang von den Projektionskoordinaten zu den geographischen Koordinaten letztere mit der aus den Formeln (10) zu bekommenden Werte  $A\Phi$  und  $AA$  verändert werden. Das macht die Berechnungen sehr einfach (siehe Tabelle 3).

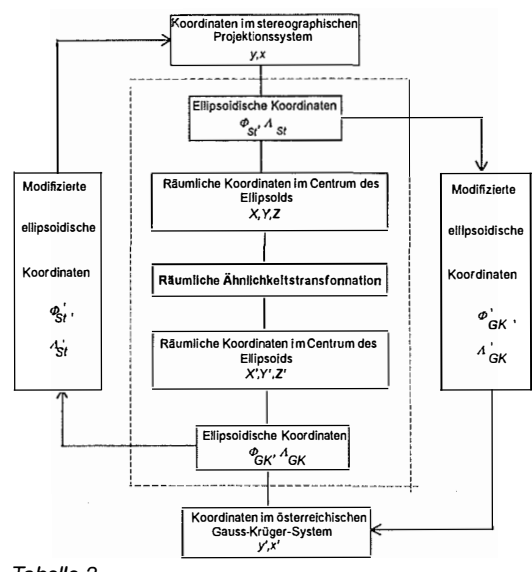

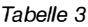

Die Veränderungen sind wie folgt:

a) im Falle der Umwandlung der stereographischen Koordinaten in die Gauss-Krüger- Koordinaten:

$$
\Phi'_{\mathbf{G}\mathbf{K}} = \Phi_{\mathbf{S}t} + \varDelta\Phi, \ \varLambda'_{\mathbf{G}\mathbf{K}} = \varLambda_{\mathbf{S}t} + \varDelta\varLambda \tag{11}
$$

b) im Falle der Umwandlung der österreichischen Gauss-Krüger-Koordinaten in die Budapester stereographischen Koordinaten:

$$
\Phi'_{St} = \Phi_{GK} + \varDelta \Phi, \, A'_{St} = A_{GK} - \varDelta A. \tag{12}
$$

VGi 4/95

#### Literatur

- [1] Fasching, A.: A magyar országos háromszögelések és részletes felmérések új vetületi rendszere (Das neue Projektionssystem der ungarischen staatlichen Triangulierungen und Detailaufnahmen). Budapest, 1909 (57 old.)
- [2] Jordan, W.-Eggert, O.-Kneissl, M.: Handbuch der Vermessungskunde, Band IV.: Mathematische Geodäsie, J. B. Metzler Verlag, Stuttgart, 1959.
- [3] Hazay, I.: Vetülettan (Projektionslehre). Tankönyvkiadó, Budapest, 1964.
- [4] Buchholtz, A.-Rüger, W.: Photogrammetrie. VEB Verlag für Bauwesen, Berlin, 1973.
- [5] Schwidewsky, K.-Ackerman, F.: Photogrammetrie. B. G. Teubner, Stuttgart, 1976.
- [6] Csepregi, Sz.-Soha, G.: Szabatos vetületi szämftäsok (Exakte Projektionsberechnungen). Geodezia es Kartogräfia, 1983/4.
- [7] Varga, J.: Alaphálózatok I. (Vetülettan) Festpunktnetze (Projektionslehre). Unversität-Manuscript. Tankönyvkiad6, Budapest, 1986.
- [8] Szádeczky-Kardoss, Gy.: A Ferti tó medrének topográfiai felmérése (Die topographische Aufnahme des Beckens des Neusiedler Sees). Forschungsbericht, 1991.
- [9] Bacsatyai, L.: Magyarorszägi vetületek (Geodätische Projektionen in Ungarn). Lehrbuch. Mezńgazdasági Szaktudás Kiad6, 1994.

#### Anschrift des Autors:

Univ.-Doz. Dr. László Baćsatyai, Universität für Forstwirtschaft und Holzindustrie, Bajcsy-Zsilinszky Str. 4, H-9400 Sopran.

#### Anhang

In folgendem werden neue geschlossene Formeln für den Übergang von der stereographischen Projektion zur Gauss-Kugel abgeleitet.

Zur einfacheren Darstellung falle die Ebene des Anfangsmeridians in die Ebene der Abbildung (Abb.1).

Wir betrachten ein kartesisches räumliches Rechtssystem x', y', z' mit Mittelpunkt 0, dessen z'-Achse die Rotationsachse der Erde ist, ihre Richtung  $+z'$  nach Norden zeigt, die x' -Achse die Schnittlinie der Meridianebene K und des Äquators nach Osten ausgerichtet ist, die y'-Achse aber senkrecht auf  $x'$  liegt und in Abb.1 mit dem Punkt 0 übereinstimmt, der positive Ast auf die Ebene der Abbildung senkrecht gegen uns ausgerichtet ist. Betrachten wir weiters ein räumliches rechtwinkliges x, z, y Koordinatensystem mit dem Mittelpunkt K, dessen +z-Achse in Richtung der Kugel-Normale des Punktes K zeigt, die +x-Achse in die Projektionsebene S fällt und nach Süden ausgerichtet ist, die y-Achse aber ebenfalls in der Ebene der Projektion rechtwinklig auf die x-Achse liegt und in Abbildung 1 mit dem Punkt K übereinstimmt und auf der die Ebene der Abbildung ebenfalls rechtwinklig auf uns zuläuft. Die y '-und y-Achsen sind parallel und fallen sogar in die durch die x'-, z'- und x-, z-Achsen bestimmte Ebene.

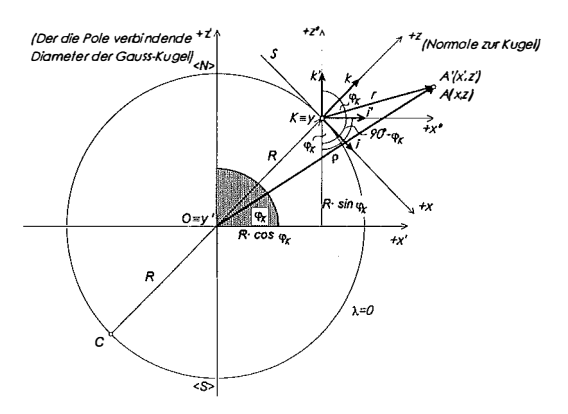

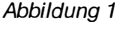

Drücken wir die im ungestrichenen System befindlichen räumlichen Koordinaten vorerst in Funktion der räumlichen Koordinaten des '- Systems aus. Man kann dann sofort sehen, daß die  $y = y'$  und die x', z' und x, z der Systeme durch die einfache ebene Koordinatentransformation zusammengeschlossen werden können. Aufgrund der bekannten zusammenhänge der analytischen Geometrie der Ebene kann man ansetzen:

 $x = \mathbf{r} \cdot \mathbf{i}$ ,  $z = \mathbf{r} \cdot \mathbf{k}$ ,  $\mathbf{r} = x^* \cdot \mathbf{i}' + z^* \cdot \mathbf{k}'$  $x = (x^* \cdot i' + z^* \cdot k') \cdot i = x^* \cdot i' \cdot i + z^* \cdot k' \cdot i$ ,  $z = (x^* \cdot i' + z^* \cdot k') \cdot k = x^* \cdot i' \cdot k + z^* \cdot k' \cdot k,$ 

Der Absolutwert der Einheitsvektoren i', i, k', k ist 1, bezüglich der zwischen ihnen liegenden Winkel besteht der Zusammenhang

$$
\begin{aligned}\n\mathbf{i}' \cdot \mathbf{i} &= |\mathbf{i}'| \cdot |\mathbf{i}| \cdot \cos(90^\circ - \varphi_K) = \sin \varphi_K, \\
\mathbf{k}' \cdot \mathbf{i} &= |\mathbf{k}'| \cdot |\mathbf{i}| \cdot \cos(180^\circ - \varphi_K) = -\cos \varphi_K, \\
\mathbf{i}' \cdot \mathbf{k} &= |\mathbf{i}'| \cdot |\mathbf{k}| \cdot \cos \varphi_K = \cos \varphi_K, \\
\mathbf{k}' \cdot \mathbf{k} &= |\mathbf{k}'| \cdot |\mathbf{k}| \cdot \cos(90^\circ - \varphi_K) = \cos \varphi_K, \quad d.h. \\
x &= x^* \cdot \sin \varphi_K - z^* \cdot \cos \varphi_K, \\
z &= x^* \cdot \cos \varphi_K + z^* \cdot \sin \varphi_K,\n\end{aligned}\n\tag{1}
$$

und  $\omega_K$  bezeichnet die geographische Breite des Punktes K. Weiters in Betracht bezogen, daß

$$
\mathbf{r} = \mathbf{p} - \mathbf{R}, \qquad \text{d.h.}
$$
  

$$
x^* = x' - x_K = x' - R \cdot \cos \varphi_K,
$$
  

$$
z^* = z' - z_K = z' - R \cdot \sin \varphi_K,
$$

da R der Radius der Erde ist, können wir schließlich den Zusammenhang aufschreiben:

$$
x = (x' - R \cdot \cos \varphi_K) \cdot \sin \varphi_K - (z' - R \cdot \sin \varphi_K) \cdot \cos \varphi_K =
$$
  
\n
$$
= x' \cdot \sin \varphi_K - z' \cdot \cos \varphi_K,
$$
  
\n
$$
y = y'
$$
  
\n
$$
z = (x' - R \cdot \cos \varphi_K) \cdot \cos \varphi_K + (z' - R \cdot \sin \varphi_K) \cdot \sin \varphi_K =
$$
  
\n
$$
= x' \cdot \cos \varphi_K + z' \cdot \sin \varphi_K - R,
$$
  
\n(2)

Die inverse Transformation wird auch durch die Tabelle 1 übersichtlich und leicht verständlich:

|         | $\mathsf{sin}\varphi_{\mathsf{K}}$ | $-cos\varphi_{\mathsf{K}}$ |
|---------|------------------------------------|----------------------------|
|         |                                    |                            |
| $z + R$ | $\cos \varphi_K$                   | $sin\varphi_{\rm K}$       |

Tabelle 1

Zum Übergang von den stereographischen Koordinaten auf die Gauß'sche Kugel sind wir von der x, y, z  $\Rightarrow$  x', y', z' Transformation ausgegangen. Die Zusammenhänge erhalten wir aufgrund der Spalten der Zerlegung der Tabelle 1 mit Hilfe von Multiplikationen:

$$
x' = x \cdot \sin\varphi_K + (z + R) \cdot \cos\varphi_K
$$
  
\n
$$
y' = y
$$
  
\n
$$
z' = -x \cdot \cos\varphi_K + (z + R) \cdot \sin\varphi_K
$$
\n(3)

Die Koordinaten  $x'_{p'}$ ,  $y'_{p'}$ ,  $z'_{p'}$  des beliebigen Kugel-Punktes P' können wir aufgrund der Abbildung 2 mit den Formeln

 $x'_{p'} = R \cdot \cos{\varphi_p} \cdot \cos{\lambda_p}$  $y'_{p'} = R \cdot \cos\varphi_p \cdot \sin\lambda_p$  $X'_{p'} = R \cdot \sin \varphi_p$ (4)

ausdrücken.

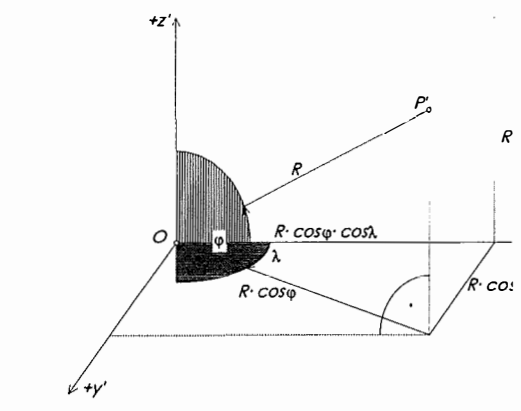

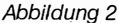

Die Werte von  $x'_{p'}$ ,  $y'_{p'}$ ,  $z'_{p'}$  in Gl. (3) substituiert, erhalton wir:

$$
R \cdot \cos\varphi_p \cdot \cos\lambda_p = x_p \cdot \sin\varphi_K + (z_p + R) \cdot \cos\varphi_K
$$
  
\n
$$
R \cdot \cos\varphi_p \cdot \sin\lambda_p = y_p
$$
  
\n
$$
R \cdot \sin\varphi_p = x_p \cdot \cos\varphi_p \cdot (z_p + R) \cdot \sin\varphi_p. \tag{5}
$$

 $R \cdot \text{sin}\varphi_P = -\overline{X}_P \cdot \text{cos}\varphi_K + (\overline{z}_P + R) \cdot \text{sin}\varphi_K$ 

Aus der Lösung des Gleichungssystems (5) erhalten wir die geographischen Koordinaten wie folgt:

$$
ctg\lambda_p = \frac{x_p \cdot \sin\varphi_K + (z_p + R) \cdot \cos\varphi_K}{y_p}
$$
 (a)  

$$
\sin\varphi_p = \frac{-x_p \cdot \cos\varphi_K + (z_p + R) \cdot \sin\varphi_K}{R}
$$
 (b) (6)

Zur Bestimmung der Koordinaten  $x_p$ ,  $y_p$  und  $z_p$  betrachten wir Abb. 3.

Da der Kugelpunkt P' sich auf der Linie GP befindet, ist es zweckmäßig, zwischen den Lösungen die Koordinaten des Punktes P' als Koordinaten des die Entfernung  $|\overline{CP}|$  proportional teilenden Punktes zu bestimmen. Die Länge des Vektors GP können wir aufgrund der Abbildung 3 folgendermaßen erhalten:

$$
\overline{KP} = x \cdot i + y \cdot j, \quad \overline{KO} = -R \cdot k, \quad \overline{KC} = -2 \cdot R \cdot k,
$$
  
\n
$$
\overline{CO} = -(KC - KO) = -(2 \cdot R + R) \cdot k \quad und \tag{7}
$$
  
\n
$$
\overline{CP} = \overline{KP} - \overline{KC} = x \cdot i + y \cdot j + 2 \cdot R \cdot k.
$$

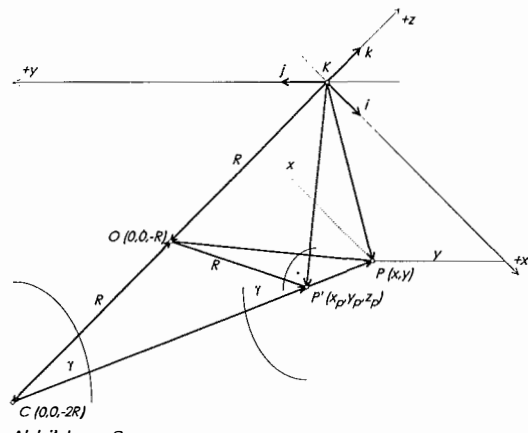

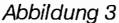

Die Länge des Vektors  $\overline{CP}$  ist die Entfernung  $|\overline{CP}|$ :

$$
|\overline{CP}| = \sqrt{x^2 + y^2 + 4 \cdot R^2}.
$$
 (8)

Der Cosinus des durch die Vektoren CO und CP (CP') eingeschlossenen Winkels ist:

$$
\cos\gamma = \frac{\overline{CO} \cdot \overline{CP}}{|\overline{CO}| \cdot |\overline{CP}|} = \frac{R \cdot k (x \cdot i + y \cdot j + 2 \cdot R \cdot k)}{R \cdot \sqrt{x^2 + y^2 + 4 \cdot R^2}}.
$$

Reduziert und die im Zähler vorhandenen Operatio-  $\mathcal{R}_{col}$  nen durchgeführt, und in Betracht gezogen, daß k · i =  $\mathbf{k} \cdot \mathbf{j} = 0$  ist, weil die senkrechten Einheitsvektoren und  $k \cdot k = 1$  sind, erhalten wir

$$
\cos\gamma = \frac{2 \cdot R}{\sqrt{x^2 + y^2 + 4 \cdot R^2}} \,. \tag{9}
$$

 $|\overline{CP'}| = 2 \cdot R \cdot \cos \gamma$ . Das Dreieck CKP' ist nämlich rechtwinklig, weil sich  $\overline{KP'}$  in der Tangentialebene des Punktes P' der Kugel befindet.

Die Entfernungsproportionen sind  $|\overline{CP'}|$  und  $|\overline{P'B}|$  sind

$$
\frac{|\overline{CP}|}{|\overline{CP}|} = \frac{|\overline{CP'}|}{|\overline{CP'}|} = \frac{2 \cdot R \cdot \cos \gamma}{\sqrt{x^2 + y^2 + 4 \cdot R^2 - 2 \cdot R \cdot \cos \gamma}} = \frac{m}{n}.
$$
 (10)

Die Koordinaten des die Entfernung  $|\overline{CP}|$  aufgrund der GI. (10) proportional teilenden Kugelpunktes  $P'$ sind im System  $x$ ,  $y$ ,  $z$  die folgenden:

$$
x_p = \frac{n \cdot x_c + m \cdot x}{n + m},
$$
  
\n
$$
y_p = \frac{n \cdot y_c + m \cdot y}{n + m},
$$
  
\n
$$
z_p = \frac{n \cdot z_c + m \cdot z}{n + m}.
$$

Laut Abbildung 1 ist  $x_C = 0$  und  $y_C = 0$  und  $z_C = -2 \cdot R$ , sowie  $n + m = \sqrt{x^2 + y^2 + 4 \cdot R^2}$ . Unter Beachtung des Zusammenhanges (9), erhalten wir schließlich:

$$
x_p = \frac{4 \cdot R^2}{x^2 + y^2 + 4 \cdot R^2} \cdot x; \qquad (a)
$$
  

$$
y_p = \frac{4 \cdot R^2}{x^2 + y^2 + 4 \cdot R^2} \cdot y; \qquad (b)
$$
 (11)

VGi 4/95

$$
z_p = \frac{4 \cdot R^2}{x^2 + y^2 + 4 \cdot R^2} - 4 \cdot R; \tag{c}
$$

Führen wir die Bezeichnung

$$
c = \frac{4 \cdot R^2}{x^2 + y^2 + 4 \cdot R^2}
$$

ein, so erhalten wir

 $X_p = C \cdot X$  $y_p = c \cdot y$  $Z_p = C \cdot 2 \cdot R - 2 \cdot R$ 

Substitution der gewonnenen Werte in Beziehung (6/a):

$$
ctg\lambda_p = \frac{c \cdot x \cdot \sin\varphi_K + c \cdot 2 \cdot R \cdot \cos\varphi_K - 2 \cdot R \cdot \cos\varphi_K + R \cdot \cos\varphi_K}{c \cdot y},
$$
  
\n
$$
ctg\lambda_p = \frac{1}{y} \left(x \cdot \sin\varphi_K + 2 \cdot R \cdot \cos\varphi_K - \frac{R \cdot \cos\varphi_K}{c}\right).
$$

Ändern wir die in Klammern stehenden beiden letzten Glieder des letzten Zusammenhanges, so wird:

$$
2 \cdot R \cdot \cos\varphi_K - \frac{R \cdot \cos\varphi_K}{c} = R \cdot \cos\varphi_K \left(2 - \frac{1}{c}\right);
$$
  

$$
2 - \frac{1}{c} = \frac{2 \cdot c - 1}{c} = \frac{\frac{8 \cdot R^2}{x^2 + y^2 + 4 \cdot R^2} - \frac{x^2 + y^2 + 4 \cdot R^2}{x^2 + y^2 + 4 \cdot R^2}}{\frac{4 \cdot R^2}{x^2 + y^2 + 4 \cdot R^2}} = \frac{4 \cdot R^2 - (x^2 + y^2)}{4 \cdot R^2} = 1 - \frac{d^2}{4 \cdot R^2}
$$

worin  $d^2 = x^2 + v^2$ 

Damit erhalten wir schließlich den folgenden Zusammenhang:

$$
ctg\lambda_{\rm p} = \frac{1}{y} \cdot \left[ x \cdot \sin\varphi_K + \left( R - \frac{d^2}{4 \cdot R} \right) \cdot \cos\varphi_K \right]. \quad (12)
$$

Der Wert für P kann, ähnlich der bei der Ableitung der Formel (12) angenommenen Denkweise, laut dem Zusammenhang (6/b) bestimmt werden:

$$
\sin\varphi_{p} = \frac{-c \cdot x \cdot \cos\varphi_{K} + c \cdot 2 \cdot R \cdot \sin\varphi_{K} - 2 \cdot R \cdot \sin\varphi_{K} + R \cdot \sin\varphi_{K}}{R}
$$
  
\n
$$
\sin\varphi_{p} = \frac{c}{R} \cdot \left(-x \cdot \cos\varphi_{K} + 2 \cdot R \cdot \sin\varphi_{K} - \frac{R \cdot \sin\varphi_{K}}{c}\right).
$$

Wenn oben eingeführter Wert von c substituiert wird. kann P aus der ähnlichen Formel (12) in der Form

$$
\sin \varphi_{\rm p} = \frac{1}{\rm R + \frac{d^2}{4 \cdot R}} \cdot \left[ -x \cdot \cos \varphi_{\rm K} + \left( \rm R - \frac{d^2}{4 \cdot R} \right) \cdot \sin \varphi_{\rm K} \right]. \tag{13}
$$

erhalten werden

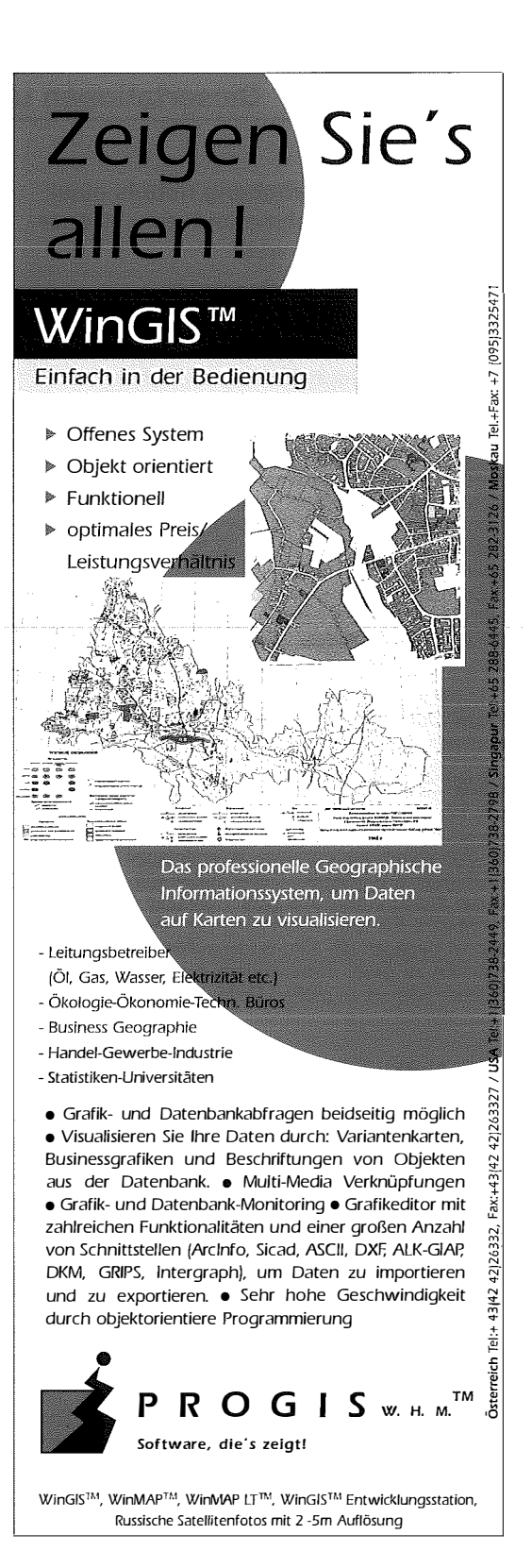